# สำนักงานอัตโนมัติกลยุทธ์ข้อได้เปรียบเพื่อการแข่งขัน

(Office Automation for Strategic Advantage) ผู้ช่วยศาสตราจารย์สุพล พรหมมาพันธุ์ คณะสารสนเทศศาสตร์ มหาวิทยาลัยศรีปทุม ลงตีพิมพ์ในวารสาร T-Electric ฉบับที่ 6 เดือนเมษายน-มิถุนายน พ.ศ. 2551 หน้า 36

**สำนักงานอัตโนมัติ (Office Automation)** เริ่มเป็นที่รู้จักกันมาตั้งแต่ปี ค.ศ.1990 และเป็นคำที่ได้รับ ่ การยอมรับกันอย่างกว้างขวางและแพร่หลาย เนื่องจากก่อนหน้าที่ก็มีการสรรหาคำที่เหมาะสมมาใช้ในด้านนี้อย่ ้นานพอสมควร จนในสุดก็ได้คำว่า สำนักงานอัตโนมัติ ด้วยเป็นคำที่มีความหมายสมบูรณ์ ใจความครอบคลุม เนื้อหาของระบบการทำงานในสำนักงานขององค์กรได้ทั้งหมด ส่วนคำอื่นที่เกี่ยวข้องกับการทำงานในสำนักงาน ก็มีการใช้หลายคำ เช่น ระบบสำนักงาน (Office Systems), ระบบสารสนเทศในสำนักงาน (Office Information Systems), ระบบผู้ใช้งานปลายทาง (End-User Systems), และผู้ใช้งานคอมพิวเตอร์ (End-User Computing) ้เป็นต้น บรรดาผ้เชี่ยวชาญทั้งหลายต่างถกเถียงกันพอสมควร แต่ในที่สดคำที่ได้รับการยอมรับและเป็นที่นิยมกัน คือ **สำนักงานอัตโนมัติ** (Office Automation) หมายถึง ระบบสำนักงานที่มีการนำเอาระบบ ้อิเล็กทรอนิกส์มาใช้เชื่อมโยงติดต่อสื่อสารถึงกัน เช่น การเชื่อมต่อเครื่องคอมพิวเตอร์และทำการส่ง จดหมายอิเล็กทรอนิกส์ถึงกัน หรือการเชื่อมโยงอุปกรณ์อิเล็กทรอนิกส์หลายชนิดให้ทำงานร่วมกันได้ เช่น เครื่องคอมพิวเตอร์, โทรสาร, โทรศัพท์, เครื่องพิมพ์, เครื่องสแกนเนอร์, เครื่องถ่ายสำเนา เอกสาร ทำให้กลายเป็นระบบคัตโนมัติ ช่วยให้การทำงานสะดวกรวดเร็ว มีประสิทธิภาพ และเป็นข้อ ได้เปรียบในการแข่งขันทางธุรกิจ

## ้องค์ประกอบของสำนักงานอัตโนมัติ (Element of Office Automation)

้สำนักงานอัตโนมัตินั้น มีองค์ประกอบหลายอย่าง ซึ่งมีความสัมพันธ์เกี่ยวเนื่องกัน ไม่ว่าจะเป็นคน ่ สิ่งแวดล้อมในการทำงาน อุปกรณ์การทำงาน และคู่มือในการปฏิบัติงาน ดังมีรายละเอียดต่อไปนี้ คือ

**คน (People)** คน ได้แก่บุคคลผู้ทำงานอยู่ในระบบสำนักงานอัตโนมัติ ซึ่งได้แก่ ผู้บริหาร (Executive), ้ผู้จัดการ (Manager), ผู้เชี่ยวชาญ (Professionals), ช่างเทคนิค (Technicians), เลขานุการ (Secretaries), และ ิบุคคลผู้ทำงานอยู่ในสำนักงานนั้น ในปัจจุบันต้องเป็นบุคคลผู้มีความรู้สูง (Knowledge เสมียน (Clerks) Workers) เช่น ต้องใช้อินเตอร์เน็ตเป็น ส่งจดหมายอิเล็กทรอนิกส์เป็น แนบไฟล์เป็น นอกจากนี้ ยังต้องมีความรู้ เกี่ยวกับฮาร์ดแวร์ ซอฟท์แวร์ และเทคโนโลยีที่ใช้ในสำนักงานด้วย

ี **สิ่งแวดล้อม** (Environment) สิ่งแวดล้อมได้แก่ สิ่งแวดล้อมในการทำงานขององค์กรนั่นเอง ซึ่งสิ่งแวด ้ ล้อมในการทำงานของแต่ละแห่งนั้นอาจแตกต่างกัน เช่น บางคนอาจทำงานอยู่ในโรงแรม บางคนอาจทำงานอยู่ ู ที่บ้าน หรือบางคนอาจทำงานอยู่ในมหาวิทยาลัย เรื่องของสิ่งแวดล้อมนี้ มีผลกระทบต่อการทำงานเป็นอย่างยิ่ง ้นั่นคือหากสถานที่ทำงานอยู่ในสิ่งแวดล้อมที่ดี ย่อมทำให้ได้ปริมาณงานเพิ่มมากขึ้น หากสถานที่ทำงานอยู่ใน ี สภาพแวดล้อมที่ไม่ดี อาจทำให้ปริมาณงานที่ได้ลดลง เช่น หากสถานที่ทำงานอยู่ใกล้โรงงานอุตสาหกรรม ซึ่งมี ึกลิ่นเหม็น หรือเสียงดัง อาจมีผลกระทบทำให้พนักงานไม่มีสขภาพจิตที่ดีในการทำงาน สิ่งแวดล้อมในการ ้ ทำงานยังหมายรวมไปถึงเรื่องของสภาพอากาศ เช่น ห้องทำงานที่ไม่มีเครื่องปรับอากาศทำให้ร้อนอบอ้าวทำให้ ้ พนักงานเกิดความหงดหงิดในการทำงานได้ หรือเก้าอี้นั่งทำงาน ถ้าไม่มีพนักพิง หรือไม่สามารถปรับได้ อาจเกิด

้ ความไม่สะดวกในการทำงาน เพราะพนักงานทำงานเป็นเวลาหลายชั่วโมง อาจเกิดอาการเมื่อยหล้าได้ และสี ของห้องทำงานก็มีอิทธิพลต่ออารมณ์และทัศนคติของคน (สุรัสวดี ราชกุลชัย : 2543 : 120)

■ อุปกรณ์ (Equipment) อุปกรณ์ได้แก่ เครื่องคอมพิวเตอร์ (Computers) เครื่องพิมพ์ (Printers), เครื่อง ิ สแกนรูปภาพ (Scanners), เครื่องถ่ายเอกสาร (Copiers), อุปกรณ์ของเครื่องโทรสาร (Facsimile devices) , ไปรษณีย์อิเล็กทรอนิกส์ (Electronic Mail), ไปรษณีย์เสียง (Voice mail), โทรศัพท์ (Telephone) และอุปกรณ์ใน ้ สำนักงานอื่นๆ อีก เป็นต้น อุปกรณ์ในสำนักงานถือว่า เป็นสิ่งสำคัญมาก เพราะอุปกรณ์ที่ดีและทันสมัย ย่อมทำ ให้การทำงานมีประสิทธิภาพสูง และยังเป็นขวัญและกำลังใจแก่พนักงานผู้ปฏิบัติงานด้วย

้การบำรงรักษาอปกรณ์ในสำนักงาน เป็นสิ่งสำคัญมาก องค์กรต้องมีหน่วยงานที่คอยรับผิดชอบดแล ่ อปกรณ์ในสำนักงาน หรือบางบริษัทอาจจ้างบริษัทเข้ามาดแลในเรื่องนี้โดยตรง ซึ่งต้องใช้งบประมาณมาก เพราะอุปกรณ์บางอย่าง เมื่อชำรุดเสียหาย สามารถซ่อมบำรุงและใช้งานต่อได้ ทำให้ประหยัดงบประมาณของ องค์กรได้ส่วนหนึ่ง

**ค่มือการปฏิบัติงาน (**Procedures) คู่มือในการปฏิบัติงาน ได้แก่ หนังสือคู่มือที่ระบุความรับผิดชอบ ่ ของแต่ละตำแหน่งว่า มีหน้าที่จะต้องทำอะไรบ้าง ซึ่งปัจจุบันบริษัทต่างๆ ล้วนต้องมีคู่มือในการปฏิบัติงาน เช่น ิประธานกรรมการ มีหน้ารับผิดชอบเรื่องใดบ้าง ผู้จัดการฝ่ายต่างๆ มีหน้าที่รับผิดชอบในเรื่องอะไรบ้าง เป็นต้น ้ถ้าบริษัทใดเข้าสู่ระบบ ISO ในข้อกำหนดของ ISO จะระบุไว้ชัดเจน หากเป็นหน้าที่ส่วนบุคคลมักเรียนกว่า Job Description ถ้าหากเป็นลักษณะการทำงานก็จะมีคู่มือ เช่น กระบวนการจัดซื้อ ก็จะมีคู่มือที่แสดงกระบวนการ ของการจัดซื้อ เรียกว่าเป็น Procedure ของการจัดซื้อ หรือแม้กระทั่งในด้านซอฟท์แวร์ ก็ต้องมีคู่มือเพื่อบอก แนวทางในการใช้งาน เช่น ค่มือการใช้โปรแกรม MS-Windows XP เป็นต้น

## เทคโนโลยีีในระบบสำนักงาน (Office Systems Technologies)

ในสำนักงานนั้น มีการใช้เทคโนโลยีหลากหลายชนิดแตกต่างกันออกไป แต่พื้นฐานสำหรับสำนักงานใน ้ ปัจจุบันที่ขาดไม่ได้เลย คือ เรื่องของฮาร์ดแวร์คอมพิวเตอร์ และซอฟท์แวร์คอมพิวเตอร์ ซึ่งเป็นเรื่องที่จำเป็น ้สำหรับสำนักอัตโนมัติรูปแบบใหม่ไปแล้ว ดังมีรายละเอียดต่อไปนี้ คือ

ี ฮาร์ดแวร์ (Hardware) ได้แก่อุปกรณ์คอมพิวเตอร์ประเภทต่างๆ พอประมวลได้ดังนี้ คือ  $\blacksquare$ 

1.**หน่วยนำเข้าข้อมล (Input)** อุปกรณ์นำเข้าของระบบคอมพิวเตอร์รวมทั้งแป้นพิมพ์, จอภาพ ี แบบสัมผัส, ไมโครโฟนอิเล็กทรอนิกส์, ปากกาเรื่องแสง, เครื่องสแกนเนอร์ เป็นต้น อปกรณ์เหล่านี้เป็นอปกรณ์ ้การอ่านอิเล็กทรอนิกส์ที่สามารถแปลงข้อมูลจากการป้อนเข้าโดยตรง ตลอดจนถึงการ เชื่อมโยงอื่นๆ เข้าสู่ระบบ คอมพิวเตอร์

2. หน่วยประมวลผล (Processing) หน่วยประมวลผลกลางเป็นองค์ประกอบการประมวลผล โดยทั่วไปแล้วเป็นวงจรอิเล็กทรอนิกส์สำหรับประมวลผลด้านตรรกะ หลักของระบบคอมพิวเตอร์ (Arithmetic-Logic Unit: ALU)

3. หน่วยนำออกข้อมูล (Output) อุปกรณ์นำออกของระบบคอมพิวเตอร์รวมทั้งจอภาพแสดง ข้อ มูล, เครื่องพิมพ์, ลำโพงซึ่งแสดงข้อมูลในระบบเสียง เป็นต้น อุปกรณ์นำออกข้อมูลจะแสดง สารสนเทศ หลังจากการประมวลผลเสร็จแล้ว แก่ผู้ใช้

4.**หน่วยจัดเก็บข้อมูล (Storage)** ทำหน้าที่ในการจัดเก็บ ซึ่งเป็นระบบจัดเก็บเบื้องต้นของระบบ

ี คอมพิวเตอร์ หรือเรียกว่าหน่วยความจำ (Memory) และหน่วยสำหรับจัดเก็บข้อมูลสำรองอื่นๆ เช่น จาน แม่เหล็ก, เทปแม่เหล็ก เป็นต้น

ี **ชอฟต์แวร์ (Software)** ซอฟต์แวร์แบ่งเป็น 2 ประเภทใหญ่ๆ คือ (1) ซอฟต์แวร์ประยุกต์ และ (2) ซุคฟต์แวร์ระบบ มีรายละเคียดดังนี้ คือ

1. **ชอฟต์แวร์ประยุกต์** (Application Software) ชอฟต์แวร์ประยุกต์นั้น เป็นซอฟต์แวร์ที่นำไป ประยุกต์ใช้ตามความเหมาะสมของงาน ซึ่งมีอยู่ 2 ลักษณะ คือ (1) **การนำไปประยุกต์ใช้ใน งานเฉพาะด้าน** (Application-specific) เช่น งานด้านบัญชี (Accounting), การสนับสนุน การตัดสินใจ (Decision Support), ิการจัดการเรื่องการขาย (Sale management), การ วิเคราะห์การลงทน (Investment analysis) และพาณิชย์ อิเล็กทรอนิกส์ (Electronic Commerce) เป็นต้น (2) การนำไปประยกต์ใช้ทั่วไป (General-purpose) เช่น โปรแกรมการประมวลผลคำ (Word Processing), โปรแกรมตารางคำนวณอิเล็กทรอนิกส์ (Spreadsheet Programs), โปรแกรมการจัดการฐานข้อมูล (Database Management Programs), และโปรแกรมด้านกราฟิก (Graphics Programs) โปรแกรมเหล่านี้ ได้รับความ นิยมมาก โดยเฉพาะการใช้บนเครื่องไมโครคอมพิวเตอร์ ้สำหรับผ้ใช้ที่ทำงานในบ้าน การศึกษา ธรกิจ ด้านวิทยาศาสตร์ และจดประสงค์อื่นฯ

2. ซอฟต์แวร์ระบบปฏิบัติการ หรือระบบปฏิบัติการ ( Systems Software or Operating System : OS) ซอฟต์แวร์ระบบปฏิบัติการเป็นชุดซอฟต์แวร์ที่มีความสำคัญที่สุดสำหรับเครื่องคอมพิวเตอร์ทุก ชนิด นั่น คือ มันทำหน้าที่ในการปฏิบัติการ ระบบปฏิบัติการนี้เป็นระบบโปรแกรม รวม ทำหน้าที่ ในการ ้ปภิบัติการของซีพีย (CPU) ควบคมการนำเข้าข้อมล/น้ำออกข้อมล. จัดเก็บ ทรัพยากร และควบคมกิจกรรมการ ้ทำงานของระบบคอมพิวเตอร์ และจัดการให้การบริการบริหาร งานของระบบคอมพิวเตอร์ เพื่อสามารถให้การ บริการแก่ผู้ใช้ได้ ส่วนหน้าที่ของระบบปฏิบัติ การ (Operating System Functions) ทำหน้าที่ คือ

❖ ประสานงานระหว่างผู้ใช้ (User Interface) ในส่วนนี้ ระบบปฏิบัติการจะอนุญาตให้เรา สื่อสารกันได้ และสามารถดาวน์โลดโปรแกรมต่างๆ ได้, การเข้าแฟ้มข้อมล, และทำให้การทำงานสำเร็จ ลักษณะการประสานระหว่างผู้ใช้จะมี 3 ชนิดหลักๆ คือ (1) บังคับคำสั่ง (Command-driven), (2) ขับเคลื่อน รายการ (Menu-driven), และ (3) มีรูปภาพกราฟิกส์ระหว่างผู้ใช้ (Graphical User Interface : GUI)

 $\clubsuit$  จัดการทรัพยากร ( Resource Management) โดยจัดการเกี่ยวกับเรื่องฮาร์ดแวร์. ทรัพยากร เครือข่ายของระบบคอมพิวเตอร์ รวมถึงซีพียู, หน่วยความจำ, อุปกรณ์หน่วยจัด เก็บข้อมูล, การ ประมวลผลทางไกล. และ อปกรณ์รอบข้าง Input. Output ต่างๆ

◆◆ จัดการแฟ้มข้อมูล (File Management) ทำหน้าที่เป็นโปรแกรมควบคุมการเพิ่มลบ, และ การเข้าถึงแฟ้มข้อมลและโปรแกรม

◆◆ จัดการเกี่ยวกับงาน (Task Management) เป็นงานการจัดการโปรแกรม เช่น ซีพียทำงาน ได้หลายงานในเวลาเดียวกัน ซีพียประมวลได้หลายโปรแกรมในเวลาเดียวกัน (Multitasking  $\lambda$ . (Multiprogramming), ผู้ใช้สามารถใช้งานได้หลายคนในเวลาเดียวกัน (Time-Sharing)

ระบบปฏิบัติการที่นิยม (Popular Operating Systems)

1. MS-DOS (Microsoft Disk Operating System) เป็นโปรแกรมระบบปฏิบัติการที่นิยมใช้บน

และนิยมใช้มากบนเครื่องไมโครคอมพิวเตอร์ เป็นระบบสำหรับผู้ใช้คนเดียว, Microsoft Windows ระบบปฏิบัติการทำได้งานเดียว, แต่ถ้ามีระบบการประสานงานระหว่างผู้ใช้ (GUI) สามารถทำงานได้หลาย เพราะเป็นการทำงานร่วมกันกับไมโครซุดฟต์วินโดว์

2. MS-Windows 95, 98, 2000, 2002, XP. Vista เป็นระบบที่ผสมผสานกันระหว่าง MS-DOS และ MS-Windows และทำการเปิดตัวในปี 1995 และมีการทำงานในลักษณะของ GUI ได้ ทำงานได้ หลายงาน ใช้กับระบบเครือข่าย มัลติมีเดียได้ และต่อมาพัฒนามาเป็น MS-Windows 98, 2000 , 2002, XP, Vista

3. Windows NT (New Technology) ไมโครซอฟต์ได้เปิดตัวระบบปฏิบัติการอีกชนิดหนึ่งขึ้นมา ู้คือ Windows NT เป็นระบบปฏิบัติการที่มีประสิทธิภาพมาก ทำงานได้หลายงานในเวลาเดียวกันมีฝ้ใช้งานได้ หลายคน เป็นระบบปฏิบัติการที่ใช้ติดตั้งบนระบบเครือข่าย ทำหน้าที่จัดการกับระบบเครือข่ายท้องถิ่น (Local Area Network : LAN) และควบคุมการทำงานของพีซี (PC)

4. OS/2 (Operating System/2) เป็นระบบปฏิบัติการลำหรับไมโครคอมพิวเตอร์ ผลิตโดยบริษัท IBM และเวอร์ชั่นล่าสดที่พัฒนาต่อมา คือ OS/2 Warp4 พัฒนาขึ้นมาในปี 1996 และทำงานโดยใช้ระบบ GUI ใช้กับระบบการจดจำเสียง (Voice recognition), การทำงานได้หลายงาน (Multitasking), หน่วยความจำเสมือน (Virtual memory), การสื่อสารทางไกล (Telecommunication) และระบบอื่นๆ อีกมากมาย

5. UNIX เป็นระบบปฏิบัติการที่พัฒนาขึ้นมาโดยกลุ่มของพ่อค้า หรือผู้ขาย ซึ่งรวมถึง Solaris ผลิตโดยบริษัท Sun Microsystems, AIX ผลิตโดยบริษัท IBM เป็นต้น UNIX เป็นระบบปฏิบัติการทำงานได้ มีผู้ใช้ได้หลายคน เป็นระบบปฏิบัติการที่ใช้ทำงานบนระบบเครือข่ายส่วนใหญ่นิยมใช้บนเครื่อง หลายงาน ูเมนเฟรมคอมพิวเตอร์ คอมพิวเตอร์ขนาดกลาง และไมโครคอมพิวเตอร์ UNIX ได้รับความนิยมมากเฉพาะกับ ระบบผู้รับ/ผู้ให้บริการ (Client/Server)

่ 6. Linux เป็นยูนิกส์รุ่นที่พัฒนาขึ้นมาลำหรับเครื่องพีซีโดยตรง คือ สามารถใช้งานกับหน่วย ประมวลผลที่ผลิตจากบริษัท Intel, Motorola, Compaq-Alpha, และ SPARC เป็นต้น ผู้ใช้สามารถคัดลอก ้สำเนาลินุกส์จากเว็บไซต์บนระบบอินเตอร์เน็ตได้ โดยไม่ต้องเสียค่าใช้จ่าย มีความเร็วสูงเหมือนกับยูนิกส์ และมี ่ ส่วนติดต่อผู้ใช้แบบกราฟิกส์ที่ง่ายเหมือนวินโดว์ จึงทำให้ลินุกส์เป็นระบบปฏิบัติการที่กำลังมาแรง คือ ได้รับ ความนิยมสงมากขึ้นอย่างต่อเนื่องหลายปีติดต่อกันมาแล้ว

7. The Macintosh System or Macintosh OS เป็นระบบปฏิบัติการของบริษัท Apple สำหรับ ใช้กับเครื่อง Macintosh Microcomputers ปัจจุบันมีถึงเวอร์ชั่น 8.0 เป็นระบบนิยมใช้งาน GUI, ทำงานได้หลาย งาน. และสามารถใช้ได้กับระบบหน่วยความจำเสมือน

8. Windows XP (experience) เป็นวินโดว์ที่รวมเอาข้อดีบางส่วนของ Windows 2000 กับส่วน ติดต่อกับผู้ใช้แบบกราฟิกที่ง่ายกว่า (สำหรับผู้ใช้ทั่วไป) ของ Windows 98/ME เข้าด้วยกัน

9. Windows CE เป็น Windows รุ่นที่พัฒนาขึ้นมาสำหรับคอมพิวเตอร์ขนาดเล็ก เช่น เครื่อง ปาล์ม (Palm), เครื่องพีดีเอ (Personal Digital Assistants : PDA) หรืออุปกรณ์สื่อสารไร้สายประเภท Pagers และโทรศัพท์มือถือร่นใหม่ ซึ่งมีขีดความสามารถจำกัด มีหน่วยความจำน้อย และต้องการใช้งานในบางเรื่อง เท่านั้น เช่น การติดต่อ E-Mail

นอกจากนี้ ยังมีซอฟต์แวร์ประเภท Web Browser คือ ซอฟต์แวร์ที่ใช้ในการติดต่อสื่อสารบนเครือข่าย ้อินเตอร์ เช่น Internet Explorer (IE) ของไมโครซอฟต์ ส่วนในค่ายของ Mozilla ซึ่งเป็นเจ้าตำรับของ Netscape ้ก็ไม่ยอมน้อยหน้าได้เปิดตัวซอฟต์แวร์ใหม่ชื่อ Firefox ซึ่งเป็นซอฟต์แวร์ประเภทเว็บเบราเซคร์ Navigator (Browser) เช่นเดียวกับ Internet Explorer (IE) ของค่ายไมโครซอฟต์ นัยว่ามีประสิทธิภาพในการค้นหาข้อมูลได้ รวดเร็ว กอปรกับมีระบบรักษาความปลอดภัยอย่างดี โปรแกรม Firefox สามารถทำงานได้บนระบบปฏิบัติการ ของ Microsoft Windows, Mac OS X, และ Linux โปรแกรม Firefox ที่ออกมาใช้อยู่ในปัจจุบันเป็นเวอร์ชั่น 2.0.0.11 ซึ่งเปิดตัวเมื่อวันที่ 30 พฤศจิกายน พ.ศ. 2550 ส่วนเงื่อนไขของรหัสโปรแกรมของ Firefox ส่วนเป็น ระบบเปิดเผย (Open Source) และให้บริการฟรี ผู้สนใจสามารถดาวน์โหลดซอฟต์แวร์ Firefox นี้ได้ฟรีที่เว็บไซต์ http://bangkoktravel-bangkoksmile.blogspot.com รวมถึงซอฟต์แวร์ประเภทอื่นๆ อีกมากกว่า 35,000 ชนิด (สุพล พรหมมาพันธุ์ : 2551 : 088)

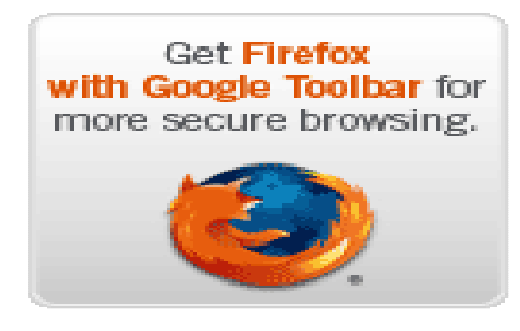

ภาพที่ 1 แสดงซอฟต์แวร์เว็บเบราเซอร์ Firefox ที่มีระบบรักษาความปลอดภัยที่ดีมากบนเครือข่ายคอมพิวเตอร์ (http://bangkoktravel-bangkoksmile.blogspot.com)

ระบบผู้รับ/ผู้ให้บริการ (Client/Server Computing) ในระบบนี้ เครื่องคอมพิวเตอร์ที่ผู้ใช้ร้องขอ ข้อมูลเข้ามาเรียกว่า Client ส่วนเครื่องที่ให้บริการนั้น อาจเป็นคอมพิวเตอร์ขนาดกลาง (Midrana Computer) หรือคอมพิวเตอร์ขนาดใหญ่ (Mainframe Computer) เรียกว่า Server ซึ่งจะมีการใช้การประมวลผล ซอฟท์แวร์ และฐานข้อมูลร่วมกันระบบผู้รับ-ผู้ให้บริการ เป็นระบบที่ได้รับความนิยมมาก ลูกค้าต้องการทราบข้อมูลอะไร ี สามารถร้องขอข้อมูลเข้าไป และเซิร์ฟเวอร์จะให้บริการข้อมูลตอบกลับมา อีกกรณีหนึ่งอาจใช้ **เครือข่ายท้องถิ่น** หรือเครือข่ายระยะใกล้ (Local Area Network : LAN) เป็นระบบที่นิยมมากที่สุดทั้งในองค์กร และใน ้มหาวิทยาลัย เพราะมีค่ายใช้จ่ายไม่แพง และมีความสะดวกในการใช้งาน

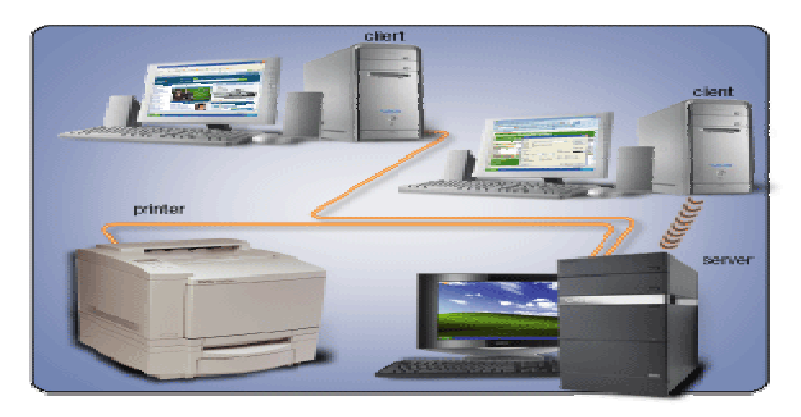

ภาพที่ 2 แสดงการทำงาน ระบบคอมพิวเตอร์แบบ ผู้รับ/ผู้ให้บริการ (Gary B. Shelly : 2007: 11)

ี การจัดการสารสนเทศ (Information Management) องค์กรที่นำเอาเทคโนโลยีสารสนเทศไปใช้ และ ประสบผลสำเร็จได้อย่างดีนั้น ต้องมีระบบการจัดการสารสนเทศอย่างดีด้วย เช่น ในบางธุรกิจอาจมีการเรียกใช้ สารสนเทศจากระบบฐานข้อมูลขนาดใหญ่ผ่านระบบอินเตอร์เน็ต (Ralp M. Stair : 2003 : 276)

แนวคิดของระเบียน/สารสนเทศ (The Concept of Record/Information) แนวคิดในการจัดการสารสนเทศ ้นั้น ย่อมเกี่ยวข้องกับการจัดเก็บสารสนเทศประเภทต่างๆ ไม่ว่าระเบียน, แฟ้มข้อมูล, แฟ้มข้อมูลที่เป็นกระดาษ, ไมโครฟิล์ม, เทปแม่เหล็ก, จานแม่เหล็ก, ซีดีรอม, ดีวีดีรอม เป็นต้น ต้องมีการจัดเก็บเอาไว้ในลักษณะที่เป็น หากเป็นแฟ้มข้อมลก็ต้องมีการสร้างเป็นไดเร็กตอรี้ (Directory) เพื่อให้ง่ายต่อการจัดเก็บและการ หมวดหม่ ค้นหา

การจัดการทรัพยากรสารสนเทศที่เป็นกระดาษ (Managing Paper Information Resources) ้มีการรณรงค์เรื่องเกี่ยวกับการอนุรักษ์สิ่งแวดล้อมกันทั่วโลก เพราะกระดาษก็ทำมาจาก เนื่องจากปัจจุบัน ิธรรมชาติ เช่น เยื่อไม้ไผ่, ไม้ยูคาริฟตัส, ไม้สน, และต้นไม้ที่นำมาทำกระดาษสา เป็นต้น ดังนั้น หากไม่มีการ ้ ประหยัดในเรื่องของการใช้กระดาษ สิ่งแวดล้อมในธรรมธรรมชาติ คือต้นไม้ย่อมถูกทำลายไปมาก กระบวนการ ก็คือควรมีการนำเอากระดาษที่ใช้แล้วนำมาใช้ใหม่ (Reuse) สำหรับกระบวนการของเทคโนโลยีสารสนเทศ ที่มี การใช้คอมพิวเตอร์และจานแม่เหล็ก ซีดีรอม ดีวีดีรอม ในการจัดเก็บข้อมูล ทำให้ประหยัดกระดาษได้เป็นอย่าง ้มาก และการพัฒนาเว็บไซต์ขึ้นมา เพื่อเป็นตัวแทนขององค์กรนั้นทำให้ประหยัดกระดาษได้เป็นอย่างดี

การจัดการทรัพยากรสารสนเทศที่เป็นอิเล็กทรอนิกส์ (Managing Electronic Information Resources) ได้แก่การใช้เทคโนโลยีทางคอมพิวเตอร์เข้ามาช่วยในการจัดเก็บและเรียกสารสนเทศขึ้นมาใช้ ที่ เรียกว่าการจัดเก็บข้อมูลเอาไว้ในลักษณะแฟ้มข้อมูลอิเล็กทรอนิกส์ (Electronic Files) หรือจัดเก็บเอาไว้ใน ี ลักษณะฐานข้อมูล (Database) นอกจากนี้ ยังจัดเก็บเอาไว้ในลักษณะของสื่ออิเล็กทรอนิกส์หลายประเภท คือ

1. ดิสก์เก็ต (Diskette or Floppy disks) เป็นสื่อที่ใช้จัดเก็บข้อมูลโดยอาศัยคุณสมบัติของ สื่อ แม่เหล็กเช่นเดียวกับเทปเพลง หรือวิดีโอเทป (Cassette tape & Videotape) ซึ่งข้อมูลจะถูกบันทึกตามสถานะ ของแม่เหล็ก และสอดคล้องกับสถานะข้อมูลของแต่ละบิต (On/Off) โดยโครงสร้างของแผ่นดิสก์จะแบ่งเป็นวง แต่ละวงเรียกว่า แทรค (Track) และในแต่ละแทรคจะถูกแบ่งออกเป็นส่วนๆ เรียกว่า เซคเตอร์ (Sector) แต่ละ เซคเตอร์สามารถบรรจุข้อมูลได้ 512 ไบต์เท่ากัน แม้ว่าขนาดในแทรควงนอกจะมีพื้นที่มากกว่าเซคเตอร์ของ แทรควงในก็ตาม ดิสก์เก็ตมีหลายขนาด มีตั้งแต่ 8 นิ้ว 5.25 นิ้ว 3.5 นิ้ว มีความจุต่างๆ กัน แต่ในปัจจุบันนิยมใช้ แผ่นดิสก์ขนาด 3.5 นิ้ว ที่มีความจุ 1.44 MB (Megabyte)

2. **ฮาร์ดดิสก์ (Hard disk drive)** ประกอบด้วยแผ่นจานโลหะแข็ง (Platter) ขนาด 5.25 นิ้ว หรือ 3.5 ้นิ้ว ซึ่งวางซ้อนกัน โดยมีช่องว่างระหว่างแผ่น เพื่อให้อ่านและบันทึก สามารถแกว่งเพื่ออ่าน หรือบันทึกข้อมลลง ดิสก์ชุดนี้บรรจุอยู่ในกล่องมิดชิดและติดตั้งไว้เป็นไดร์ฟ บนแผ่นดิสก์ด้วยระบบแม่เหล็กไฟฟ้า  $\overline{C}$ ใบ ไมโครคอมพิวเตอร์ ปัจจุบันฮาร์ดดิสก์มีราคาถูกลงมาก ผู้ซื้อจึงนิยมซื้อฮาร์ดดิสก์ไว้ใช้งาน ฮาร์ดดิสก์ชนิดบรรจุ กล่องมิดชิด เรียกชื่อว่า Fixed Drive หรือ Winchester Drive

3. **ม้วนเทปแม่เหล็ก** (Magnetic Tape Reels) เป็นอุปกรณ์ที่สามารถบันทึกข้อมูลได้ประมาณ 1,600-6,400 ต่อนิ้ว นิยมใช้กับคอมพิวเตอร์ขนาดกลางและขนาดใหญ่ เช่น เมน เฟรมคอมพิวเตอร์ ปัจจุบันได้รับความ นิยมน้อยลง

(Compact disk –Read only Memory : CD-ROM) แผ่นบันทึกข้อมูลมีขนาด 4. ซีดีรอม เส้นผ่าศูนย์กลาง 4.75 นิ้ว และมีความจุตั้งแต่ 660 พันล้านไบต์ขึ้นไป หรือมากกว่า 300 เท่าของดิสก์เก็ต

ู่ ซีดีรอมเป็นอุปกรณ์ที่บันทึกข้อมูลแบบถาวร จึงเหมาะสำหรับงานที่ต้องการเก็บข้อมูลจำนวนมาก และต้องไม่มี การแก้ไขเปลี่ยนแปลง เช่น ใช้บันทึกข้อมูลพจนานุกรม หรือสารานุกรม เป็นต้น

5. ซีดีอาร์ (Compact disk-recordable : CDR ) หรือ (Write once/read many : WORM) เป็นแผ่น ี่ ซีดีรอมที่ยอมให้ผู้ใช้สามารถบันทึกข้อมูลลงได้เพียงครั้งเดียว (เมื่อใช้งานเป็นครั้งแรก) เท่านั้น นั่นคือ เมื่อทำการ ้ บันทึกข้อมูลลงบนแผ่นซีดีอาร์แล้ว แผ่นนี้จะกลายสภาพเป็นเหมือนแผ่นซีดีรอมทั่วไปทันที คือ สามารถอ่าน ข้อมูลได้บ่อยครั้งเท่าที่ต้องการ แต่จะไม่สามารถบันทึกข้อมูลได้อีกต่อไป

6. ซ**ีดีอาร์ดับเบิ้ลยฺ (CD-ReWritable : CD-RW)** เป็นเทคโนโลยีที่พัฒนาขึ้นมาใหม่จาก CDR ซึ่ง ทำให้แผ่นซีดีรอมกลายเป็นอุปกรณ์บันทึกข้อมูลอีกชนิดหนึ่ง ที่สามารถบันทึกข้อมูลและอ่านข้อมูลได้มากครั้ง ่ เท่าที่ต้องการ อย่างไรก็ตาม แผ่น CD-RW สามารถบันทึกข้อมลได้เพียงประมาณ 100 ครั้งเท่านั้น หลังจากนั้นก็ จะเสื่อมสภาพไม่สามารถใช้งานได้อีกต่อไป

7. ด**ีวีดี** (Digital video disk or digital versatile disk : DVD) เป็นแผ่นอ๊อฟติกชนิดหนึ่ง ที่มีขนาด เท่ากับแผ่นซีดีรอม แต่มีความจุสูงกว่ามาก คือ สามารถจัดเก็บข้อมูลได้ตั้งแต่ 3.0-8.5 GB สามารถบรรจข้อมูล ได้ทั้ง 2 หน้า หรือสามารถบรรจภาพยนตร์ที่ฉายตามโรงหนังทั่วไปได้หนึ่งเรื่อง เป็นที่คาดการณ์ว่า ดีวีดี จะถก นำมาใช้แทนแผ่นซีดีรอมธรรมดาในอนาคต

### ความรับผิดชอบของผู้บริหารสำหรับการจัดการสารสนเทศ (Administrative

้ สำหรับผู้บริหารในสายงานเทคโนโลยีสารสนเทศนั้นมี Responsibility for Information Management) แนวทางที่เป็นหลักในการทำงาน พอประมวลได้ คือ

1. คณะผู้บริหารในฐานะเป็นกรรมการเทคโนโลยีสารสนเทศ (Executive IT Committee) ซึ่งในที่นี้ คือ หัวหน้าสำนักงานสารสนเทศ (Chief Information Officer : CIO) ต้องทำหน้าที่รับผิดชอบในการ วางแผน การประสานงานในการพัฒนาโครงการของการพัฒนาระบบเทคโนโลยีสารสนเทศหลักๆ ขององค์กร (James A. Senn: 2004: 618)

2. คณะกรรมการเทคโนโลยีสารสนเทศ (IT Steering Committee) เป็นคณะกรรมการ ้บริหารงานในระบบธุรกิจ ซึ่งมีหลายตำแหน่ง ไม่ว่าจะเป็นผู้จัดการด้านปฏิบัติการ, ผู้จัดการด้านบุคคล ไปจนถึง ้ผู้จัดการสารสนเทศ ซึ่งมีหน้าที่ในการสร้างโครงการระบบสารสนเทศใหม่ๆ ขึ้นมา นอกจากนั้น ยังทำหน้าที่ใน การนำเอางานมาทบทวนทำใหม่ หรือปรับเปลี่ยนตามความเหมาะสม

3. การจัดการเกี่ยวกับผู้ใช้งาน (End User Management) ผู้รับผิดชอบในฝ่ายนี้ ต้องมีหน้าที่ ในการจัดการทรัพยากรและการบริการสารสนเทศให้กับผู้ใช้อย่างมีประสิทธิภาพภายในธุรกิจ หรือหน่วยงานของ ้ตนเอง ซึ่งอาจะมีการทำงานเป็นกลุ่ม นอกจากนี้ ยังรวมไปถึง การพัฒนาโครงการใหม่ๆ ขึ้นมา การจัดการด้าน ฮาร์ดแวร์ ซอฟท์แวร์ ทรัพยากรข้อมูล หน่วยงานของตนเอง

# การสื่อสารโทรคมนาคม (Telecommunications)

การยกระดับองค์กรด้วยเทคโนโลยี (Enhancing Organization with technology)การยกระดับ ้องค์กรด้วยเทคโนโลยีนั้น ผู้บริหารต้องวางแผนในการร่วมกันใช้งานด้านการสื่อสารโทรคมนาคม ซึ่งจะสัมพันธ์ กับองค์ประกอบ 2 อย่าง คือ ประสิทธิภาพ และประสิทธิผล ในส่วนของประสิทธิภาพนั้น เกี่ยวข้องกับ ึ่งบประมาณของการสื่อสาร และประสิทธิผล เกี่ยวข้องกับคุณภาพของการสื่อสาร และเทคโนโลยีก็มีส่วนเกี่ยว ้ด้วยกับทั้ง 2 อย่าง ผ้บริหารต้องมีส่วนในการตัดสินใจอันเกี่ยวกับการนำเอาเทคโนโลยีมาใช้ เพื่อพัฒนาการ

้สื่อสารให้กว้างไกลและประสบผลสำเร็จ สำหรับเทคโนโลยีที่มีความจำเป็นจะใช้นั้นได้แก่ เครื่องคอมพิวเตอร์, ้ ระบบโทรศัพท์, การติดต่อเชื่อมโยงกับระบบฐานข้อมูล ตลอดจนอุปกรณ์ที่ใช้ในการส่งทั้งหลาย ไม่ว่าจะเป็นการ ส่งข้อความ หรือรูปภาพ ซึ่งทั้งหมดนี้จะช่วยให้องค์กรประสบความสำเร็จในด้านธุรกิจและการตลาดได้

ิบทบาทของการสื่อสารโทรคมนาคมในสำนักงานอัตโนมัติ (Role of Telecommunication in Office Automation) บทบาทของการสื่อสารโทรคมนาคมในสำนักงานอัตโนมัตินั้น เป็นสิ่งที่จำเป็นอย่างยิ่ง ้เนื่องจากสำนักงานอัตโนมัติต้องพึ่งพาอาศัยการสื่อสารโทรคมนาคมอยู่แล้ว โดยเฉพาะดาวเทียม (Satellites) ์ ซึ่งมีบทบาทอย่างมาก การส่งสัญญาณดาวเทียมสามารถส่งได้ครอบคลุมพื้นที่กว้างไกล อันมีสถานีรับและ สถานีส่งคลื่นสัญญาณ และหลังจากนั้นก็มีการเชื่อมโยงไปยังระบบเครือข่ายคอมพิวเตอร์อีกทีหนึ่ง ทำให้การ ้ติดต่อสื่อสารเป็นไปอย่างไร้พรมแดน สำหรับอุปกรณ์ในสำนักงานซึ่งมีการใช้เทคโนโลยีการสื่อสารโทรคมนาคม ช่วยในการทำงานต่างๆ นั้น มีดังต่อไปนี้ คือ

1. **โทรศัพท์** (Telephony) ในองค์กรหรือบริษัทย่อมมีการใช้โทรศัพท์ในการติดต่อสื่อสารอยู่ แล้ว ไม่ว่าจะเป็นการสื่อสารระยะใกล้ หรือระยะไกล ด้วยเป็นการติดต่อสื่อสารโดยการใช้เสียง ทำให้การ ติดต่อสื่อสารสะดวกรวดเร็วมีทั้งการการใช้ระบบชุมสายอัตโนมัติ (Private Branch Exchange : PBX), ระบบ การแปลงสัญญาณจากอนาล็อกเป็นดิจิตอลทางคอมพิวเตอร์ (Computerized Branch Exchange : CBX), และระบบที่ชิฟคอมพิวเตอร์แปลงสัญญาณเสียงเป็นสัญญาณดิจิตอล (Digital Branch Exchange : DBX)

่ 2. จุ**ดหมายอิเล็กทรอนิกส์** (Electronic Mail) เป็นการรับและส่งข้อความถึงกันผ่านเครื่อง คอมพิวเตอร์ ซึ่งปัจจุบันสามารถส่งได้ทั้งข้อความ รูปภาพ และวิดีโอ ทำให้ผู้ใช้สามารถติดต่อสื่อสารถึงกันได้ ิจดหมายอิเล็กทรอนิกส์นี้นิยมใช้ในสำนักงานมากมีทั้งการใช้แบบสาธารณะและแบบส่วนตัว คย่างรวดเร็ว บริการแบบสาธารณะส่วนใหญ่จะถูกนำเสนอโดยผู้ให้บริการด้านโทรคมนาคม เช่น AT&T และ Compuserve ้สำหรับแบบส่วนตัวจะยอมให้เฉพาะสมาชิกเข้ามาใช้บริการเท่านั้น ซึ่งระบบเหล่านี้ต้องใช้อปกรณ์ในการเชื่อม เครือข่ายและใช้โปรแกรมระบบไปรษณีย์อิเล็กทรอนิกส์ เช่น โปรแกรม E-mail ของไมโครซอฟท์

3.**ไปรษณีย์เสียง** (Voice Mail) เป็นระบบที่ช่วยเก็บเสียงทุดของผู้ใช้โทรศัพท์ที่ติดต่อเข้ามา เครื่องบันทึกเสียงจะมีการบันทึกเพื่อฝากข้อความไว้ ผู้เป็นเจ้าของสามารถที่จะเรียก โดยที่ไม่มีผ้รับสาย ข้อความนั้นขึ้นมาฟังได้ โดยใช้โทรศัพท์จากที่อื่นโทรเข้าไปในสำนักงาน แล้วขอฟังเสียงที่ผู้อื่นฝากไว้ หรืออาจจะ ส่งข้อความเสียงนั้น ส่งต่อไปให้ผ้อื่นอีกก็ได้

4.โทรสาร (Facsimile or FAX) เป็นเทคโนโลยีการสื่อสารเอกสาร ซึ่งส่งได้ทั้งข้อความ, ้รูปภาพ รูปวาด จากที่หนึ่งไปยังอีกที่หนึ่ง โดยอาศัยเครื่องโทรสารและสายโทรศัพท์และสายโทรศัพท์ การส่ง ้ข้อความและรูปภาพจะถูกแปลงจากกระดาษให้ออกมาในรูปของสัญญาณโทรสาร สำหรับรูปแบบของโทรสารมี ่ อยู่ด้วยกัน 4 กลุ่ม คือกลุ่มที่ 1 และกลุ่มที่ 2 ใช้กันอยู่ในช่วงปี ค.ศ.1970 ใช้เวลานานในการส่งเอกสาร ส่วน ึกลุ่มที่ 3 เป็นเครื่องส่งแบบ อนาล็อก ทำให้การส่งเอกสารทำได้รวดเร็วขึ้น และกลุ่มสุดท้ายคือกลุ่มที่ 4 มีการใช้ ี เทคโนโลยีดิจิตอล ทำให้การส่งเอกสารเพิ่มความเร็วขึ้น นอกจากนั้นเครื่องโทรสารในปัจจุบัน ยังสามารถ เชื่อมโยงเข้ากับเครือข่ายคอมพิวเตอร์ได้

5. การประชุมผ่านจอภาพวิดีโอ (Video Conferencing) เป็นการประชุมทางไกล ้อิเล็กทรอนิกส์ โดยผู้เข้าร่วมประชุมสามารถติดต่อสื่อสารพูดคุยกันได้ โดยผู้สนทนาจะได้ยินเสียงและภาพของคู่ ี สนทนาในขณะที่มีการประชุม การประชุมด้วยภาพวิดีโอนี้ เริ่มมีการใช้มาตั้งแต่ปี ค.ศ.1964 โดยบริษัท AT&T

6. การประชมด้วยคอมพิวเตอร์ (Computer Conferencing) เป็นการประชุมทางไกล ้อิเล็กทรอนิกส์เช่นกัน โดยผู้เข้าร่วมการประชุมจะมีการติดต่อสื่อสารกันผ่านทาง E-mail แล้วจะมีการเก็บ ข้อมูลข่าวสารสนทนาไว้ในตู้ไปรษณีย์อิเล็กทรอนิกส์ (Electronic mailbox) ผู้ที่มีส่วนเกี่ยวข้องสามารถเปิดเข้า มาดูข้อมูลในตู้ไปรษณีย์อิเล็กทรอนิกส์ได้

7. **การทำงานทางไกล** (Telecommuting) เป็นเทคโนโลยีที่คนทั่วไปใช้ในการติดต่อสื่อสาร ้ระหว่างบ้านกับสำนักงาน โดยเป็นการหลีกเลี่ยงการไปทำงานที่สำนักงาน โดยพนักงานสามารถทำงานที่บ้าน แล้วส่งผลงานไปยังสำนักงาน เป็นการประหยัดเวลาในเรื่องของการเดินทาง ลดค่าใช้จ่าย และประสิทธิภาพใน การทำงาบก็มีมากขึ้น

8. **เครื่องถ่ายเอกสาร** (Copy Machines) เป็นเครื่องถ่ายสำเนาเอกสาร ซึ่งสามารถทำงาน ได้เร็วมาก เป็นสิ่งจำเป็นของทกลำนักงาน ปัจจุบันเทคโนโลยีของเครื่องถ่ายเอกสารก้าวล้ำหน้าไปมาก สามารถ ้ถ่ายเคกสารสีได้ หรือเมื่อทำต้นฉบับจากเครื่องคอมพิวเตอร์เสร็จแล้ว สามารถส่งออกมาพิมพ์สำเนาในเครื่อง ถ่ายเอกสารได้ ซึ่งทำได้รวดเร็วมาก และมีการรวมเอาอปกรณ์หลายชนิดมารวมไว้ที่เดียวกันเรียกว่า Multifucntion

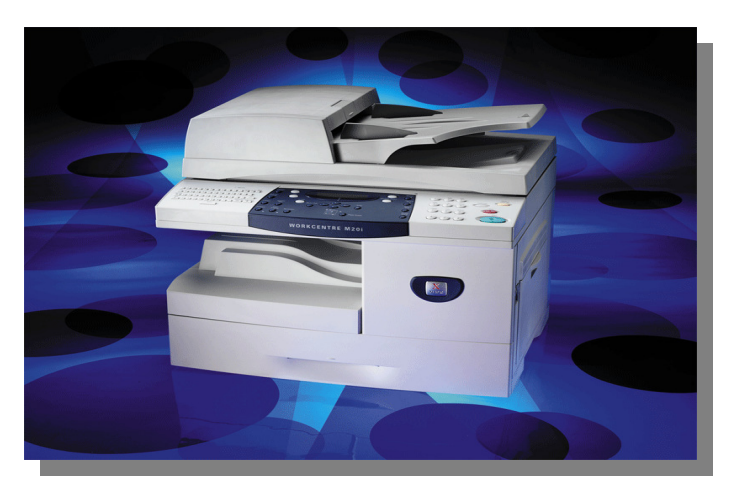

ภาพที่ 3 แสดงอุปกรณ์ต่อพ่วงจากคอมพิวเตอร์ที่รวมเอาหลายชนิดมาไว้ในที่เดียวกัน (Multifunction) คือ เครื่องพิมพ์สี. สแกนเนอร์. เครื่องถ่ายสำเนาเอกสาร, เครื่องโทรสาร (Gary B. Shelly : 2007 : 323)

9. **เครื่องพิมพ์** (Printer) เครื่องพิมพ์เป็นอุปกรณ์นำออกข้อมูลที่เป็นลักษณะสำเนาถาวร (Hard Copy) เป็นการพิมพ์ลงบนกระดาษ ทั้งกระดาษคอมพิวเตอร์ (กระดาษต่อเนื่อง) และกระดาษ ขาวทั่วไป เครื่องพิมพ์มีหลายลักษณะ คือ :

เครื่องพิมพ์แบบจดหรือชดหัวเข็ม (Dot Matrix Printer) เป็นเครื่องพิมพ์ชนิดที่พิมพ์ ้ตัวอักษรและสัญลักษณ์ต่างๆ โดยใช้จุดมาประกอบกัน เครื่องพิมพ์ชนิดนี้มักพิมพ์ทีละตัว และสามารถพิมพ์ ี่ สองทิศทาง คือจากซ้ายไปขวา และขวาไปซ้าย ข้อดีของเครื่องพิมพ์แบบจด คือ สามารถพิมพ์อักษรหรือ ี สัญลักษณ์หรือรปภาพอะไรก็ได้ ตามแต่โปรแกรมจะสั่ง มีความเร็วในการพิมพ์ประมาณ 600 ตัวต่อนาที **เครื่องพิมพ์แบบฉีดหมึก (Inkiet Printer)** เป็นเครื่องพิมพ์ที่พ่นละอองหมึกออกมาเป็น

ตัวอักษรกราฟิก เครื่องพิมพ์ชนิดนี้สามารถให้ผลลัพธ์ตามสีที่กำหนดไว้อย่างสวยงาม มีความคมชัดตั้งแต่ 180-1.200 BPI (Bit per Inch) มีการทำงานที่เงียบและผลงานไม่แตกต่างจากเครื่องพิมพ์เลเซอร์มากนัก ทั้งยังมี ้ ขนาดกะทัดรัด และราคาถูก เมื่อเทียบกับเครื่องพิมพ์เลเซอร์ ปัจจุบันเครื่องพิมพ์แบบฉีดหมึกได้รับความนิยม มาก

## **เครื่องพิมพ์เลเซอร์ (Laser Printer)** เครื่องพิมพ์ใช้แสงเลเซอร์ ลักษณะคล้ายเครื่องถ่าย

เอกสาร เป็นเครื่องพิมพ์ที่มีความคมชัดมาก มีทั้งเครื่องพิมพ์หมึกดำ และเครื่องพิมพ์สี มีราคาค่อนข้างแพง การ ้ ทำงานมีวงจรไฟฟ้าเป็นตัวควบคมเครื่อง และเครื่องพิมพ์จะรับคำสั่งในการพิมพ์จากคอมพิวเตอร์และสร้างแผน ี่ ที่บิต (Bit Map) ของทุกจุดบนกระดาษ แสงเลเซอร์ที่ถูกควบคุมจากตัวควบคุมให้ถ่ายโอนทุกแผนที่บิตไปสู่ ลกกลิ้งทรงกระบอกที่มีประจไฟฟ้าสถิต แสงเลเซอร์จะมีการปิดและเปิดสลับกันอย่างรวดเร็วและกระทบไปยัง ลูกกลิ้งที่จะดูดผงหมึกจากกล่องผงหมึกในส่วนที่มีแสงผ่าน ความร้อนจากประจุไฟฟ้าทำให้ผงหมึกที่ติดมาจาก ิลกกลิ้งละลายติดบนกระดาษ ซึ่งทำให้เครื่องพิมพ์นี้ ทำงานได้เงียบและรวดเร็วมาก สามารถพิมพ์ได้ 8-12 หน้า ้ต่อนาที ในปัจจุบันเครื่องพิมพ์เลเซอร์มีความสามารถในการพิมพ์ได้ไม่น้อยกว่า 600 DPI (Dots Per Inch) ซึ่งให้ ผลลัพธ์ที่มีคณภาพสง เหมาะที่จะใช้งานในสำนักงานที่ต้องการคณภาพงานที่ดี

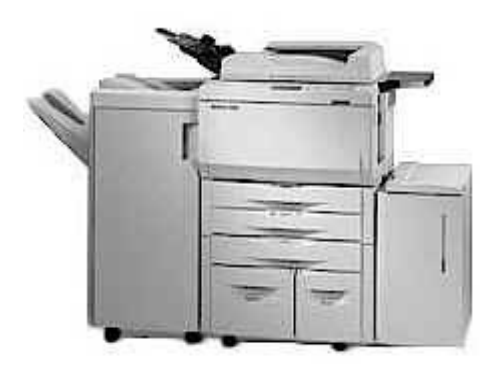

ภาพที่ 4 เครื่องพิมพ์ (Printer) ของ Konica 7060 ซึ่งเป็นระบบ Digital Printer/Copier ใช้สำหรับผู้ร่วม ทำงานด้วยกันหลายคนสามารถพิมพ์เอกสารของกลุ่ม (Workgroup Document System : TM) สามารถพิมพ์งานมาออกที่เครื่องเดียวกัน พิมพ์ 7,100 แผ่นโดยไม่ต้องหยด

## เครือข่ายสารสนเทศ (Information Networks)

เครือข่ายสารสนเทศที่ใช้กันในปัจจบันเริ่มมีหลากหลายมากขึ้น มีทั้งเครือข่ายที่ใช้ในระยะใกล้ และ ครือข่ายที่ใช้ในระยะใกล้ และระยะไกล เครือข่ายระหว่างองค์กร เครือข่ายภายในองค์กร เครือข่ายภายนอก ้คงค์กร เป็นต้น แต่เป็นที่นิยมกันมีดังนี้ คือ

1. ระบบเครือข่ายบริเวณเฉพาะพื้นที่ (Local Area Network : LAN) มีขอบเขตการทำงานใน ระยะใกล้ โดยปกติจะมีการใช้งานอยู่ภายในอาคารเดียวกัน หรือหลายอาคารที่อยู่ติดกัน หรือคิดเป็นระยะทางไม่ ้เกิน 2,000 ฟุต ระบบแลนได้รับความนิยมในการเชื่อมต่อเครื่องคอมพิวเตอร์ส่วนบุคคล (PC) และอุปกรณ์เข้า ด้วยกันโดยมีช่องสัญญาณเป็นของตนเอง

2. ระบบเครือข่ายในวงกว้างหรือระยะไกล (Wide Area Network : WAN) เป็นระบบที่มีขอบเต ้การทำงานกว้างขวางมาก หรืออาจไม่มีขอบเขตอีกต่อไป ระบบนี้มีสายสื่อสารทั้งแบบวงจรสวิทช์และแบบวงจร ถาวร หรืออาจใช้การส่งสัญญาณผ่านดาวเทียมก็ได้ ระบบสายวงจรสวิทช์ (Switched lines) คือระบบ สายโทรศัพท์ที่ผู้ใช้สามารถเรียกหรือติดต่อไปยังคอมพิวเตอร์เครื่องอื่นผ่านวงจรสวิทช์ของเครือข่ายโทรศัพท์ ส่วนระบบสายวงจรถาวร (Dedicated Lines) เป็นสายสื่อสารที่เชื่อมต่อผู้ส่งและผู้รับข้อมูลเข้าด้วยกัน ดังนั้น จึง ี่ สามารถส่งข้อมูลเมื่อใดก็ได้ สายที่ใช้อาจเป็นสายที่ติดตั้งสำหรับใช้งานของตนเองหรือเป็นสายวงจรสวิทช์ที่เช่า มาโดยเฉพาะ

### แนวโน้มของระบบในอนาคต (Future Systems Trends)

ในสังคมยุคของสารสนเทศ เทคโนโลยีเปลี่ยนไปเร็วมาก สำนักงานอัตโนมัติต้องปรับตัวตาม นั่นคือ การเลือกใช้เทคโนโลยีที่ทันสมัยต่อเหตุการณ์ ไม่ตกยุค เพื่อนำเอาเทคโนโลยีเหล่านี้มาใช้ให้เกิดประโยชน์อย่าง แท้จริง ผู้บริหารมีส่วนสำคัญอย่างมากในการเลือกจัดซื้อเทคโนโลยี นั่นคือต้องมองว่า วิสัยทัศน์ของผู้บริหาร เป็นเช่นไรด้วย ถ้าได้ผู้บริหารที่มีวิสัยทัศน์กว้าง เปิดใจยอมรับสิ่งใหม่ๆ อยู่เสมอ ย่อมทำให้องค์กรนั้นประสบ ้ผลลำเร็จได้ ส่วนแนวโน้มในด้านต่างๆ ที่เกิดขึ้นในปัจจุบัน พอประมวลได้ดังนี้ คือ

ี **สำนักงานในอนาคต** (Futuristic Offices) ในอนาคตลำนักงานจะมีความทันสมัยขึ้นมาก เมื่อพนักงานเข้ามาทำงานในตอนเช้า พอเปิดเครื่องคอมพิวเตอร์ขึ้นมา ก็จะมีงานที่ทำไว้เมื่อวานนี้ แสดงขึ้นมา ส่วนการทำงานและการบันทึกข้อความที่เป็นจดหมายอิเล็กทรอนิกส์ก็ บนหน้าจอคอมพิวเตอร์โดยอัตโนมัติ สามารถบันทึกได้โดยผ่านจอภาพวิดีโอ และเมื่อสนทนากับคู่สนทนาก็สามารถมองเห็นหน้าคู่สนทนาผ่าน ิ จอภาพวิดีโอ พร้อมทั้งสามารถพูดคุยกันได้แบบทันทีโดยไม่ต้องรอ หากพนักงานคนใดต้องการอยากจะดูข่าว ิจากโทรทัศน์ เมื่อใช้เมาส์คลิกที่หน้าจอคอมพิวเตอร์ก็สามารถจะดูข่าวคราวความเคลื่อนไหวต่างๆ ได้ทันที

**แนวโน้มทางสังคม** (Societal Trends) ในศตวรรษที่ 21 นี้ สังคมมีการเปลี่ยนแปลงไปรวด เร็วมาก เนื่องจากเทคโนโลยีได้เข้ามามีบทบาทในชีวิตประจำวันมากขึ้น ดังนั้น สังคมจะเป็นสังคมของเทคโนโลยี และความรู้ โดยเฉพาะเป็นสังคมที่อาศัยสารสนเทศเป็นพื้นฐาน (Information-based society) ตัวอย่างเช่น ้ระบบสารสนเทศที่เป็นระบบดิจิตอล และสารสนเทศที่มีการรวมความรู้เป็นศูนย์กลาง สามารถที่จะเรียกขึ้นมาใช้ ้อย่างง่ายและสะดวก ในขณะเดียวกันก็ง่ายต่อการลบทิ้งด้วยเช่นกัน และด้วยการเป็นยุคของสารสนเทศ ที่ทุก ้ สิ่งทุกอย่างขึ้นอยู่กับคอมพิวเตอร์นี้ ความเป็นส่วนตัวและความปลอดภัย เป็นสิ่งที่ได้รับการกล่าวขวัญถึงมาก ้ดังนั้น การนำเอาเทคโนโลยีสารสนเทศไปประยุกต์ใช้ในด้านต่างๆ นั้น ต้องมีความระมัดระวังเป็นพิเศษ

แนวโน้มการทำงาน (Work Trends) แนวโน้มการทำงานขององค์กรและบริษัทในอนาคต แตกต่างไปจากอดีตเป็นอย่างมาก ด้วยการที่นำเอาเทคโนโลยีที่ทันสมัย เช่น คอมพิวเตอร์เข้าไปใช้ในการทำงาน โดยเฉพาะการเชื่อมต่อในระบบเครือข่ายประเภทต่างๆ ทำให้ผู้ทำงานที่อยู่ฝ่ายต่างๆ สามารถทำงานร่วมกันได้ เป็นเหตุทำให้ขนาดขององค์กรและบริษัทเล็กลง (Downsizing) และทำให้มีการจ้างงานน้อย ประชาชนก็มี ิ โอกาสตกงานเพิ่มมากขึ้น บริษัทต่างๆ มีการพัฒนาเว็บไซต์ของตนเองขึ้นมาเพื่อเป็นตัวแทนของบริษัทเรียกว่า องค์กรเสมือน (Virtual Organization)

แนวโน้มด้านเทคโนโลยี (Technology Trends) เนื่องจากในอนาคตมีการแข่งขันกันสูง มี

ี การกำหนดการแข่งขันในด้านเศรษฐกิจระหว่างประเทศต่างๆ ที่เรียกกันว่า เขตการค้าเสรี (WTO) สำหรับ แนวโน้มของเทคโนโลยีสามารถกล่าวถึงได้ 3 เรื่องหลัก คือ (1) ระบบสมาร์ท (2) เทคโนโลยีคอมพิวเตอร์ และ (3)ประโยชน์ที่ได้รับจากห่นยนต์ ดังมีรายละเอียดประมวลได้ดังนี้ คือ

1. **ระบบสมาร์ท** (Smart Systems) หมายถึงวัตถุสิ่งของเครื่องใช้อุปโภคบริโภคทั้งหลาย ้ จะมีการนำเอาชิฟคอมพิวเตอร์ไปบรรจุใส่ไว้หมด ทำให้วัตถุเหล่านั้นมีขนาดเล็ก สวยงาม และมีความสะดวกรวด รวดเร็ว เช่น บ้าน (Smart Home), รถยนต์ (Smart Cars), ถนน (Smart Highways) เป็นต้น

2. **เทคโนโลยีคอมพิวเตอร์** (Computer Technology) ตัวเครื่องคอมพิวเตอร์จะมีการนำ เอาวัตถดิบประเภทใหม่มาทำการผลิต เช่น แก้วใส (Crystals) ส่วนหน่วยที่ใช้ในการจัดเก็บข้อมลสามารถ ี จัดเก็บข้อมลได้มากขึ้นกว่าแต่ก่อนมาก เช่น DVD-ROM เป็นต้น ส่วนในด้านฮาร์ดแวร์ในการประมวลผลจะมี การผลิตเครื่องคอมพิวเตอร์ที่สามารถประมวลผลได้แบบขนาน (Parallel Computer) คือมี Processor หลายตัว สามารถประมวลผลได้พร้อมกับในคราวเดียว เป็นต้น

3. ประโยชน์ที่ได้รับจากห่นยนต์ (Advanced Robotics) เมื่อก่อนมีการใช้หุ่นยนต์ในโรง ึ่งานอุตสาหกรรมเป็นส่วนใหญ่ แต่ต่อไปนี้ จะมีหุ่นยนต์เข้ามาเกี่ยวข้องกับชีวิตมนุษย์มากขึ้น เช่น หุ่นยนต์บริการ ้ เติมน้ำมัน หุ่นยนต์ป้อนอาหารและยาให้กับคนไข้ในโรงพยาบาล หุ่นยนต์บริการรับใช้ภายในบ้าน นอกจากนี้ยัง ้ มีการนำเอาระบบชีววิทยาของมนุษย์ เช่น สมอง (Brain) มาประกอบกับเครื่องจักรกล (Machines) ทำให้ หุ่นยนต์สามารถที่จะคิดได้เช่นเดียวกับมนุษย์ แล้วลองทำนายดูซิว่า อนาคตจะเกิดอะไรขึ้น

้สำนักงานคัตโนมัตินั้นทำให้การทำงานมีความสะดวกรวดเร็วและมีประสิทธิภาพมาก ซึ่งก็ต้องอาศัย ้ องค์ประกอบหลายอย่าง คือ คน, สิ่งแวดล้อม, อุปกรณ์, และคู่มือในการปฏิบัติงาน ส่วนเทคโนโลยีในสำนักงาน ้นั้นเกี่ยวข้องกับการใช้คอมพิวเตอร์ฮาร์ดแวร์ คอมพิวเตอร์ซอฟท์แวร์ และอุปกรณ์หลายชนิดมาเชื่อมโยงกัน ได้แก่ เครื่องคอมพิวเตอร์. เครื่องพิมพ์. เครื่องโทรสาร. เครื่องโทรศัพท์. เครื่องสแกนเนอร์. เครื่องถ่ายสำเนา ้เอกสาร เป็นต้น นำมาเป็นประโยชน์ช่วยในการผลิตงาน ส่วนระบบสำคัญอีกชนิดหนึ่งคือ ระบบคอมพิวเตอร์ ้ผู้รับ/ผู้ให้บริการ (Client/Server Computing) ซึ่งเป็นระบบที่ผู้ใช้สามารถร้องขอข้อมูลเข้าไปในระบบและ สามารถได้รับคำตอบกลับมาทันที ส่วนสารสนเทศที่ใช้ในองค์กรนั้นต้องมีการจัดการที่ดีทั้งส่วนของสารสนเทศที่ ้เป็นกระดาษ และสารสนเทศที่เป็นสื่ออิเล็กทรอนิกส์ทั้งหลาย เช่น ซีดีรอม ดีวีดีรอม เป็นต้น สื่อเหล่านี้ช่วยในการ ประหยัดงบประมาณได้มาก การจัดการสารสนเทศนั้นเป็นหน้าที่ของผ้บริหารที่มีส่วนรับผิดชอบในฝ่ายนี้โดยตรง

สำหรับบทบาทของการสื่อสารโทรคมนาคมนั้นมีอิทธิพลอย่างมากต่อสำนักงานอัตโนมัติ กล่าวคืด โทรศัพท์, จดหมายอิเล็กทรอนิกส์, ไปรษณีย์เสียง, โทรสาร, การประชุมผ่านจอภาพวิดีโอ, การประชุมผ่าน ิ คอมพิวเตอร์, การทำงานทางไกล, เครื่องถ่ายเอกสาร และเครื่องพิมพ์ อุปกรณ์เหล่านี้ทำให้การทำงานใน ลำนักงานประสบความลำเร็จและมีประสิทธิภาพ และแนวโน้มของระบบสำนักงานในอนาคตนั้นก็จะมีการใช้ ระบบดิจิตอลกันมากขึ้น มีการนำเอาชิฟคอมพิวเตอร์ไปใส่ไว้ในเครื่องใช้อุปโภคบริโภคเกือบทุกชนิด ไม่ว่าจะเป็น ้ บ้าน รถยนต์ เป็นต้น ที่สำคัญกว่านั้น มีการนำเอาหุ่นยนต์มาช่วยในการทำงานและนำมาช่วยในการให้การ ้บริการต่างๆ ทำให้มนุษย์ได้รับความสะดวกสบายมีวิถีชีวิตที่เป็นสุขสบายกว่าเก่าก่อน.

### 紫紫紫紫紫

#### บรรณานุกรม

- ชุมพล ศฤงคารศิริ, รศ., <u>ระบบสารสนเทศเพื่อการจัดการ,</u> กรุงเทพฯ : ห้างหุ้นส่วนจำกัด 1 สัมพันธ์พาณิชย์ 2540.
- ธีราวุธ ปัทมวิบูลย์, และคณะ, <u>ควา**มรู้เบื้องต้นเกี่ยวกับคอมพิวเตอร์,**</u> กรุงเทพฯ : บริษัทโปรวิชั่น จำกัด, 2545.
- ประสงค์ ปราณีตพลกรัง, ผศ. ดร., และคณะ, <u>ระบบ**สารสนเทศเพื่อการจัดการ**,</u> กรุงเทพฯ : บริษัท ธีระฟิล์ม และไซเท็กซ์ จำกัด, 2541.
- พิชิต สุขเจริญพงษ์, ผศ. ดร., และคณะ *ระบบสารสนเทศเพื่อการจัดการ,* กรุงเทพฯ : สำนักพิมพ์ มหาวิทยาลัยสุโขทัยธรรมาธิราช, 2539.
- วัชราภรณ์ สุริยาภิวัฒน์, รศ., <u>คอ**มพิวเ**ตอร์**เบื้องต้นและเทคนิคการเขียนโปรแกรม,** กรุ</u>งเทพฯ : หจก. ไทยเจริญการพิมพ์, 2542.
- สุพล พรหมมาพันธุ์, ผศ., Digital Harm, วารสารส่งเสริมเทคโนโลยี, ปีที่ 35 ฉบับที่ 197, กุมภาพันธ์-มีนาคม พ.ศ. 2551.
- ี สุรัสวดี ราชกุลชัย, *การบริหารสำนักงาน,* โรงพิมพ์จามจุรี, 2542.
- ศิริวรรณ เสรีรัตน์ และคณะ, <mark>การบริหารสำนักงานแบบใหม่,</mark> บริษัท ธีระฟิล์มและไซเท็กซ์ จำกัด, 2541.
- ศรีไพร ศักดิ์รุ่งพงศากุล, <u>**เทคโนโลยีคอมพิวเตอร์และสารสนเทศ.** กรุ</u>งเทพฯ : บริษัท ซีเอ็ดยูเคชั่น

จำกัด (มหาชน), 2544.

- Carroll W. Frenzed, Management of Information Technology, Fourth Edition, Thomson Course Technology, 2004.
- Charles Ray, **Office Automation**, South-Western Educational Publishing, 1995.
- College of Education, **Desktop Video Conferencing**,
	- http://tiger.coe.missouri.edu~cjw/video/overview.htm, (February 10, 2004)
- David Kroenke, Management Information Systems, Thrid Edition, Mcgraw-Hill, Inc., 1994.
- Ephraim Schwartz, Social networking targets the enterprise,

http://www.infoworld.com/article/03/12/15/49Nnsocial\_1.html,

(February, 2004)

Gary B. Shelly, *Discovering Computers*, Thomson Course Technology, 2007.

Gerald V. Post, Management Information Systems, Irwin McGraw-Hill, Inc., 2000.

- Glyph Media Group, Teachers & Writers Collaborative, http://www.twc.org/, (February 10, 2004)
- James A. O'Brien, Management Information Systems, Sixth Edition, McGraw-Hill, Inc., 2004.

., Management Information Systems, Eighth Edition, McGraw-Hill, Inc., 2008.

Kenneth C. Laudon, Management Information Systems, Pearson Education Indochina Ltd., 2002.

Nikolai Mansurov, CASE- Modern tool support for Industrial Software Development,

http://www.ispras.ru/groups/case/case.html. (February 10, 2004)

- Ralph M. Stair, Fundamentals of Information Systems, Second Edition, Thomson Course Technology, 2003.
- Raymond McLeod, Jr., Management Information Systems, Prentice-Hall International,

Inc., 2001.

Senior Systems Analyst, Corporate : Careers,

http://www.dakotaimaging.com/corp/carees.html, (March, 2003)

Vladimir Zwass, Advances in Management Information Systems,

http://jmis.bentley.edu/amis/index.html (February 10, 2004).

Yogesh Malhotra, *Integrating Knowledge Management Technologies in Organizational* 

Business Processes : Getting Real Time Enterprises to Deliver real Business Performance. http://www.yogeshmalhotra.com.(February 8, 2004).

http://bangkoktravel-bangkoksmile.blogspot.com (February 24, 2008)

\*\*\*\*\*